## **How to view/print your 1098-T form**

1. Login to Blue & Gold

**View Holds Mid-Semester Grades Final Grades Grade Detail Academic Transcript** 

2. Select Student & Financial Aid

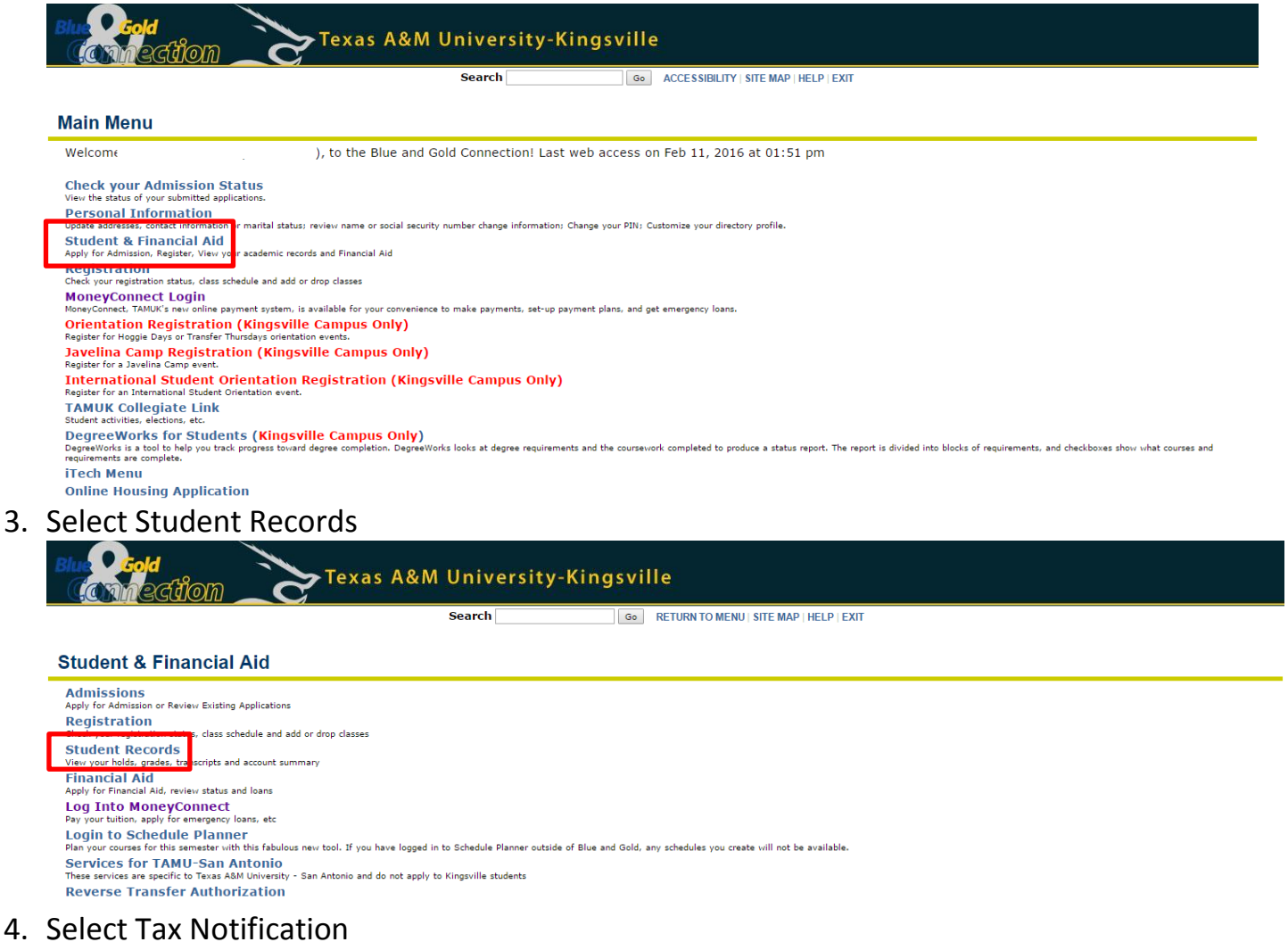

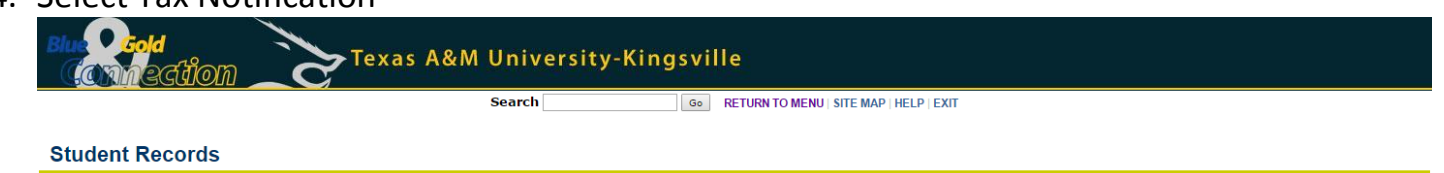

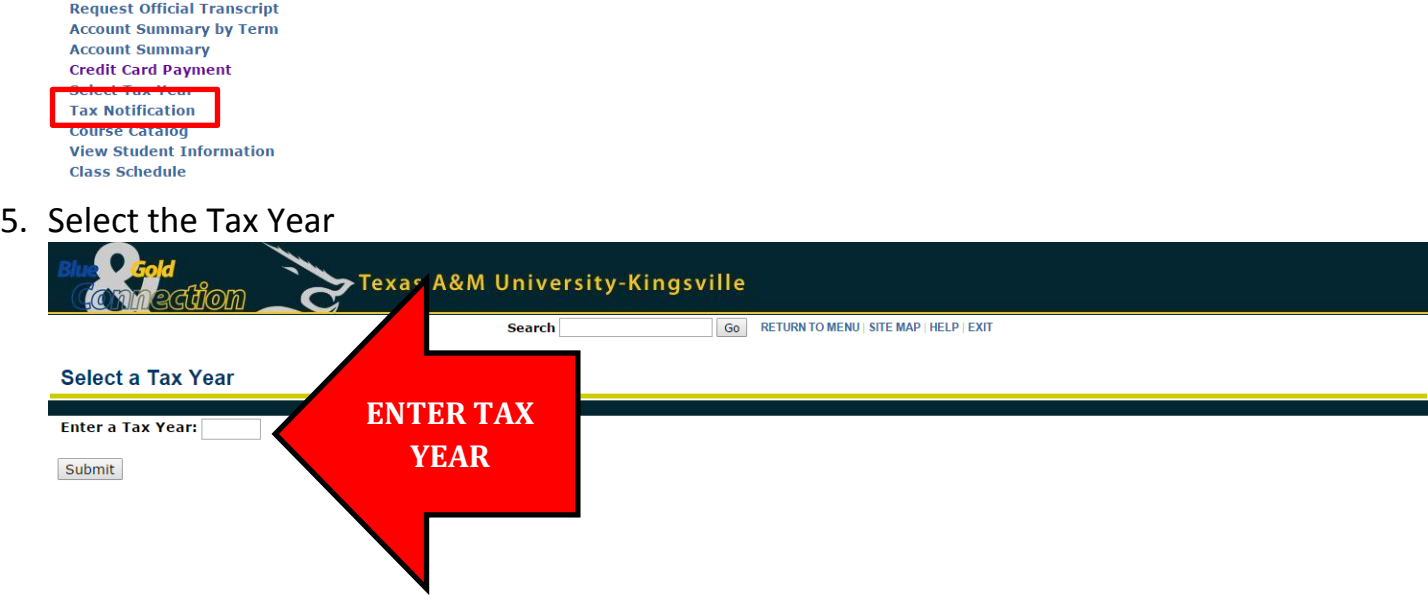